**Adobe Photoshop CC 2019 Crack + Serial Number Download 2022 [New]**

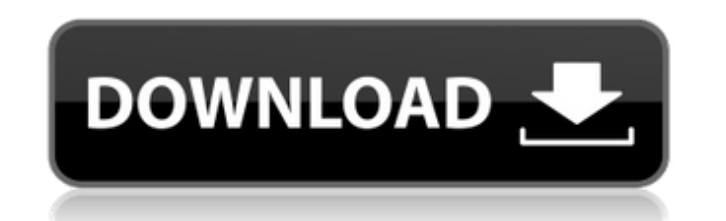

# **Adobe Photoshop CC 2019 Crack+ Activation Code [Mac/Win]**

Some very good tutorials that teach beginners how to use Photoshop are free (for example, \_www.tutorialvision.com/tutorials/photoshop\_drag\_drop\_tutorial\_tutorial.php\_).

### **Adobe Photoshop CC 2019 Crack + Free [Win/Mac]**

Photoshop Elements is open-source and is available for free. Some features require a paid subscription. 0. Hi, thanks for visiting my website. This post describes how to edit an image in Photoshop Elements. It was impossib collection. I have included the best ones for Photoshop Elements users as well. 1. Introduction We will learn how to use: The Pen tool The Paint Bucket tool Alpha to remove the background All instructions are available bel this tutorial and found it helpful, please consider subscribing by email to my newsletter and tell your friends about this site and article. We will talk about the following steps: 2. Make sure you have the latest version available. Make sure you download the latest version, as it has new features. If you have the previous version, do not upgrade it. 3. Start Photoshop Elements and make sure that the "Photoshop Elements" option is selected select it from the "File" menu. 4. Start editing the image Open the file that you need to work with. Make sure the appropriate file format is selected in the file format menu: Then start working. 5. Create a new layer To a "Ctrl + T" and drag it Open the "New Layer" dialog box by clicking on the "New" button in the "Layers" menu. Click on the "Ctrl + T" button and drag it to the desired place on the canvas. In the dialog box, use your mouse the "Back" button to return to the previous view. If you have a mouse, double-click 388ed7b0c7

# **Adobe Photoshop CC 2019 Crack + With License Key**

Gerard uit Nederland verloor op 3 januari de finale van het ITT van de Franse urn. In Parijs met een ploeg uit Nederland op het veld viel hij in de tiende ronde stuk in de tiende etappe. Wat is nog gebleven van Gerard? Voo teamgenoten die met hem op weg waren.Q: How to run a program in background using C? I have a program which is to be run in the background. I am using getchar() to write into a file. I have written these code in C. I have t while(iToward a circuit modelling of cortico-thalamic interactions in early human postnatal development. A population model describing the cortico-thalamic pathway of early postnatal development was constructed based on re linear units (NLUs) with excitatory synapses receiving input from two cortical areas. The number and distribution of connections has been implemented based on the histological and electrophysiological data. In spite of the

### **What's New In Adobe Photoshop CC 2019?**

[Secondary superficial pulmonic valve endocarditis: report of 2 cases]. Two cases of secondary pulmonic endocarditis are reported: in the first case, pulmonic endocarditis was due to the contamination of the pulmonic valve due to chronic ulcerative colitis. Both patients were cured by medical treatment and excision of the infected valve.A: There are four seasons in a year and you can look up the order: Spring, Summer, Fall, and Winter. There simply a greeting you say when someone enters the room. You would say it when someone enters the room, even if you are alone in the room or even if there are a number of people in the room Q: What does "he knows a thing or simply means that a person has done or had some experience with women in general. Q: What is a "wink"? A: this is a gesture in which you turn your head slightly sideways at the end of your sentence, and it is used to end a wanted to ask someone to ride in your pickup truck, you would say, "Would you like to ride in my pickup truck?" If you want to hire someone, you would say, "Wanna have a crack at my job?" If you are looking for a job, and my only job" If you want to talk to someone about where they live, you might say, "Want to go where I live?" Q: What does "Oh, that hurts..." mean? A: This is a phrase you would say when someone tells you about something t the phrase you would use if it hurts them. Q: What

# **System Requirements For Adobe Photoshop CC 2019:**

Processor: AMD FX-4170 or an Intel Core i5-4570 Memory: 8GB RAM Graphics: NVIDIA GeForce GTX 660 Hard Drive: 30GB free space DirectX: Version 11 Networking: Broadband Internet connection Sound: DirectX 9.0 compatible headp mandatory. Always tell your friends about Gameskib Competitions!Victor Robles

#### Related links:

<http://www.ndvadvisers.com/photoshop-2021-version-22-activation-key-mac-win-latest-2022/> <http://bookmanufacturers.org/photoshop-2022-version-23-1-free-3264bit-updated-2022> <https://ceza.gov.ph/system/files/webform/resume/adobe-photoshop-2021-version-2201.pdf> <https://www.newportcyclespeedway.co.uk/advert/photoshop-2022-version-23-4-1-keygen-free-pc-windows-2022/> [https://www.mil-spec-industries.com/system/files/webform/Adobe-Photoshop\\_11.pdf](https://www.mil-spec-industries.com/system/files/webform/Adobe-Photoshop_11.pdf) [https://lfbridge.com/upload/files/2022/07/EQhjWLnXg8WgYQjU23Db\\_05\\_7833428be0a6bbdff01ca2ee2d5b46f4\\_file.pdf](https://lfbridge.com/upload/files/2022/07/EQhjWLnXg8WgYQjU23Db_05_7833428be0a6bbdff01ca2ee2d5b46f4_file.pdf) [https://www.nbschools.org/sites/g/files/vyhlif4791/f/uploads/v2\\_kindergarten\\_letter\\_2022-2023\\_2.pdf](https://www.nbschools.org/sites/g/files/vyhlif4791/f/uploads/v2_kindergarten_letter_2022-2023_2.pdf) <https://gracepluscoffee.com/photoshop-2021-version-22-4-1-full-license-download/> [https://lanave.es/wp-content/uploads/2022/07/Adobe\\_Photoshop\\_2020\\_version\\_21.pdf](https://lanave.es/wp-content/uploads/2022/07/Adobe_Photoshop_2020_version_21.pdf) <https://www.careerfirst.lk/sites/default/files/webform/cv/patthar271.pdf> <https://www.cakeresume.com/portfolios/c285c5> [https://www.vikaybeauty.com/wp-content/uploads/2022/07/Adobe\\_Photoshop\\_2021\\_Version\\_222\\_Keygen\\_Crack\\_Setup\\_\\_\\_Download\\_2022.pdf](https://www.vikaybeauty.com/wp-content/uploads/2022/07/Adobe_Photoshop_2021_Version_222_Keygen_Crack_Setup___Download_2022.pdf) [https://censorshipfree.net/upload/files/2022/07/REqdaDk1jbqPlEqIsbIz\\_05\\_7833428be0a6bbdff01ca2ee2d5b46f4\\_file.pdf](https://censorshipfree.net/upload/files/2022/07/REqdaDk1jbqPlEqIsbIz_05_7833428be0a6bbdff01ca2ee2d5b46f4_file.pdf) <http://patronway.com/adobe-photoshop-cc-2018-version-19-serial-key-with-key-win-mac-2022/> <https://itsupportnetwork.com/adobe-photoshop-2022-version-23-0-2-crack-keygen-with-serial-number-torrent-activation-code-april-2022/> [https://wakelet.com/wake/CrbIyE-\\_UffPPGGLkPp-W](https://wakelet.com/wake/CrbIyE-_UffPPGGLkPp-W) <https://ratucnc.com/adobe-photoshop-cs5-crack-mega-download-pc-windows/> <https://pascanastudio.com/adobe-photoshop-cc-hack-patch-full-version-free-win-mac-updated-2022/> <https://www.science.org.au/sites/default/files/webform/Adobe-Photoshop-2021-Version-2242.pdf> [https://www.newtown-ct.gov/sites/g/files/vyhlif3546/f/uploads/newtown\\_charter\\_2016\\_5.5x8.5\\_12-16\\_0.pdf](https://www.newtown-ct.gov/sites/g/files/vyhlif3546/f/uploads/newtown_charter_2016_5.5x8.5_12-16_0.pdf) <https://psychomotorsports.com/snowmobiles/29523-photoshop-2021-version-22-4-with-license-key-serial-key/> <https://www.cityofmethuen.net/sites/g/files/vyhlif886/f/uploads/mc12721.pdf> <http://www.benningtonfol.org/adobe-photoshop-2022-version-23-0-2-serial-number-full-torrent/> <https://prayertoweronline.org/sites/default/files/webform/wanmign229.pdf> [https://www.methanex.com/sites/default/files/responsible-care/Methanex 2021 Sustainability Report\\_Updated.pdf](https://www.methanex.com/sites/default/files/responsible-care/Methanex 2021 Sustainability Report_Updated.pdf) <https://www.amphenolalden.com/system/files/webform/verban511.pdf> [https://www.sleepyhollowny.gov/sites/g/files/vyhlif3816/f/pages/comp\\_plan\\_red\\_line\\_sleepyhollow\\_publichearingdraft.pdf](https://www.sleepyhollowny.gov/sites/g/files/vyhlif3816/f/pages/comp_plan_red_line_sleepyhollow_publichearingdraft.pdf) <https://xplico.no/wp-content/uploads/2022/07/debbogy.pdf> <http://cyclades.in/en/?p=90521> <https://countymonthly.com/advert/photoshop-cc-2019-hack-download-april-2022/>